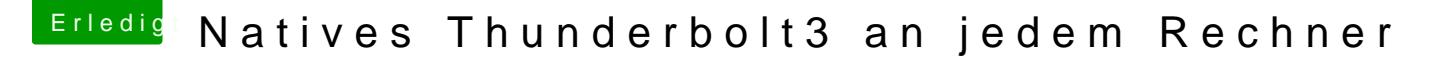

Beitrag von apfelnico vom 4. Mai 2020, 20:36

## [TahsinAhm](https://www.hackintosh-forum.de/user/8741-tahsinahmed/)ed

Hatte zwei bridges davor übersehen. Die nach PEGP hat die Adresse 0x10. Schau mal, ob's jetzt funktioniert: